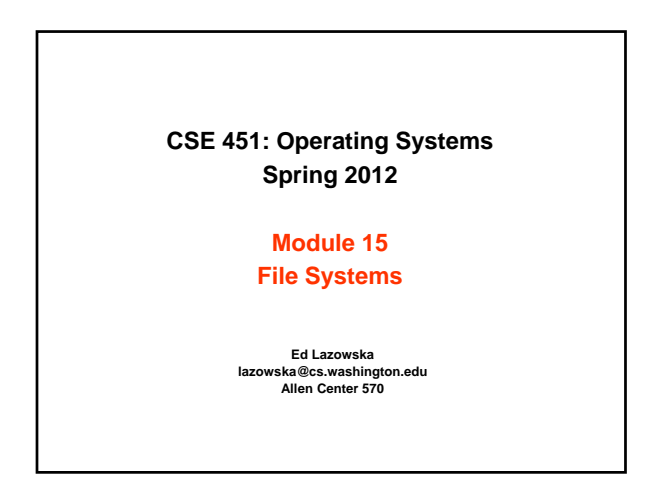

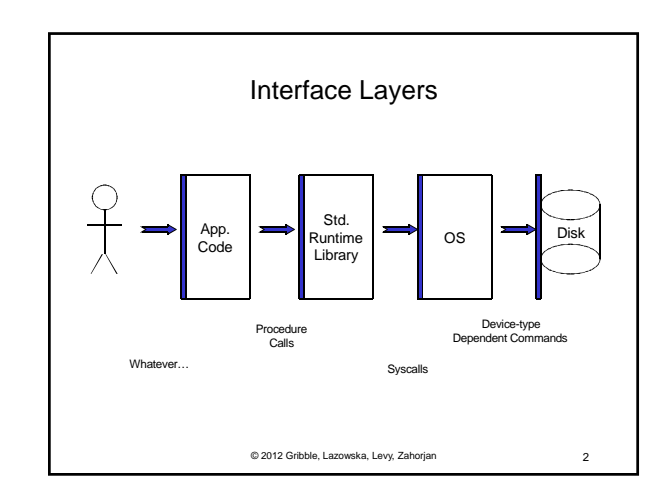

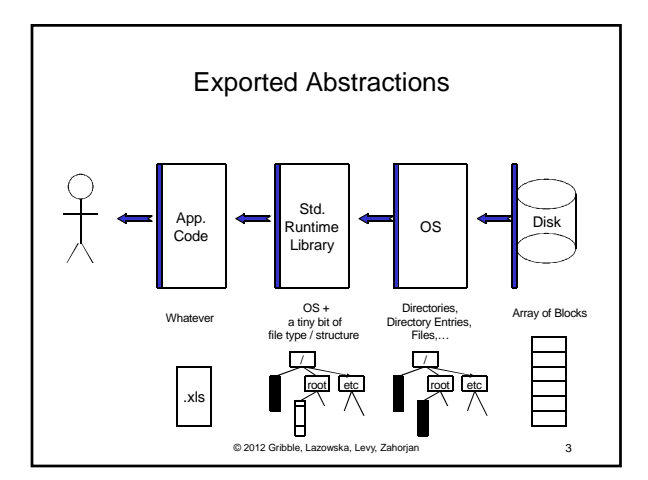

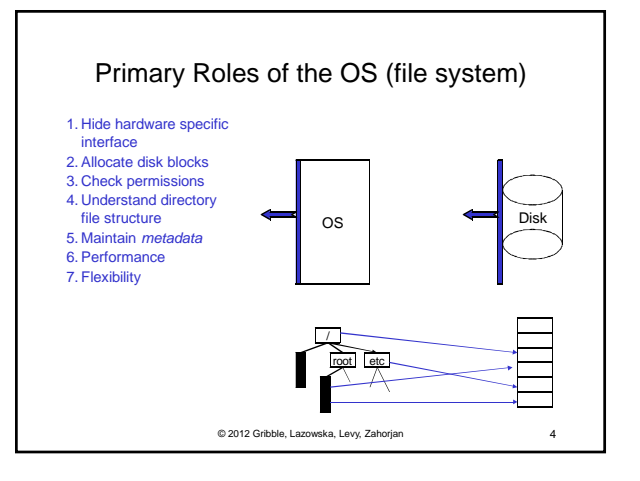

### File systems

- The concept of a file system is simple
	- the implementation of the abstraction for secondary storage  $\bullet$  abstraction = files
	- logical organization of files into directories
	- the directory hierarchy
	- sharing of data between processes, people and machines • access control, consistency, …

© 2012 Gribble, Lazowska, Levy, Zahorjan 5

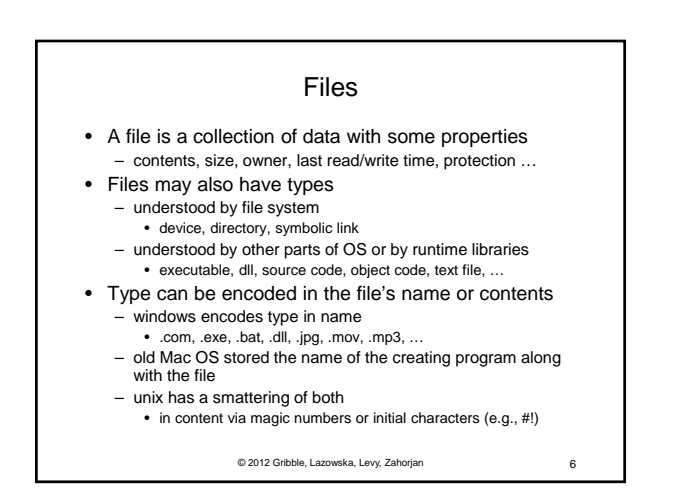

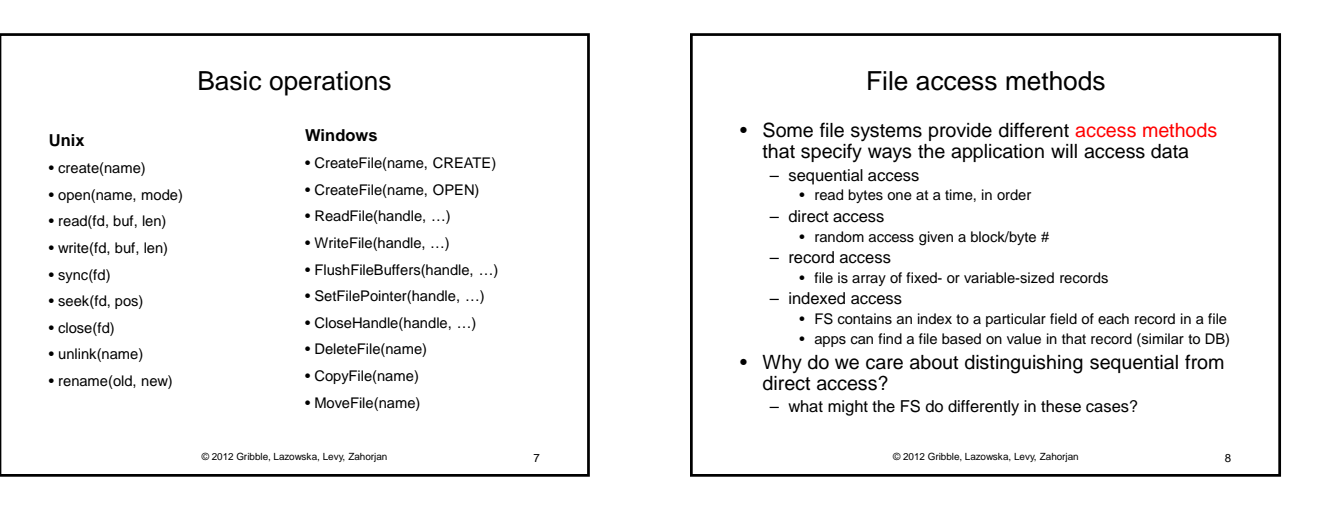

### **Directories**

#### • Directories provide:

- a way for users to organize their files
- a convenient file name space for both users and FS's • Most file systems support multi-level directories
- naming hierarchies (/, /usr, /usr/local, /usr/local/bin, …)
- Most file systems support the notion of current directory
	- absolute names: fully-qualified starting from root of FS bash\$ **cd /usr/local**
	- relative names: specified with respect to current directory bash\$ **cd /usr/local** (absolute) bash\$ **cd bin** (relative, equivalent to cd /usr/local/bin)

© 2012 Gribble, Lazowska, Levy, Zahorjan 9

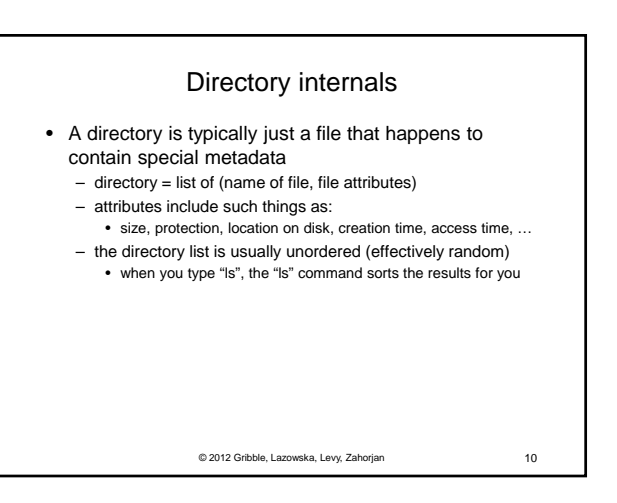

## Path name translation

- Let's say you want to open "/one/two/three" fd = open("/one/two/three", O\_RDWR);
- What goes on inside the file system?
	- open directory "/" (well known, can always find)
	- search the directory for "one", get location of "one"
	- open directory "one", search for "two", get location of "two"
	- open directory "two", search for "three", get loc. of "three"
	- open file "three"
	- (of course, permissions are checked at each step)
- FS spends lots of time walking down directory paths
	- this is why open is separate from read/write (session state)
	- OS will cache prefix lookups to enhance performance • /a/b, /a/bb, /a/bbb all share the "/a" prefix

© 2012 Gribble, Lazowska, Levy, Zahorjan 11

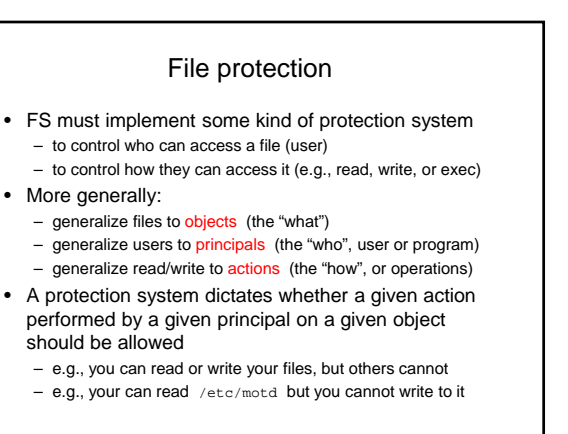

© 2012 Gribble, Lazowska, Levy, Zahorjan 12

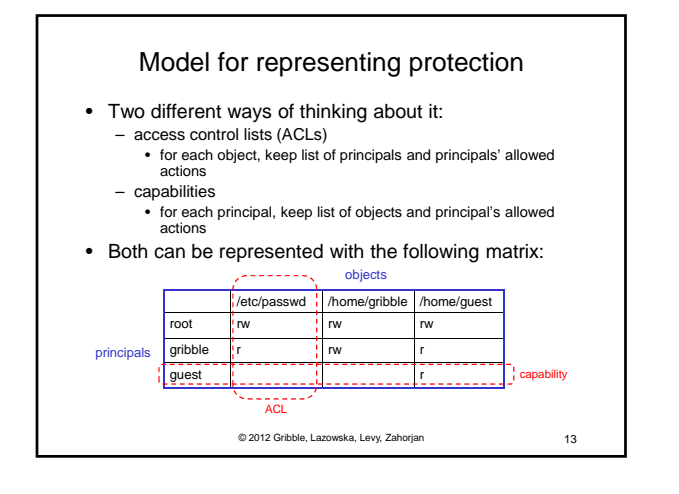

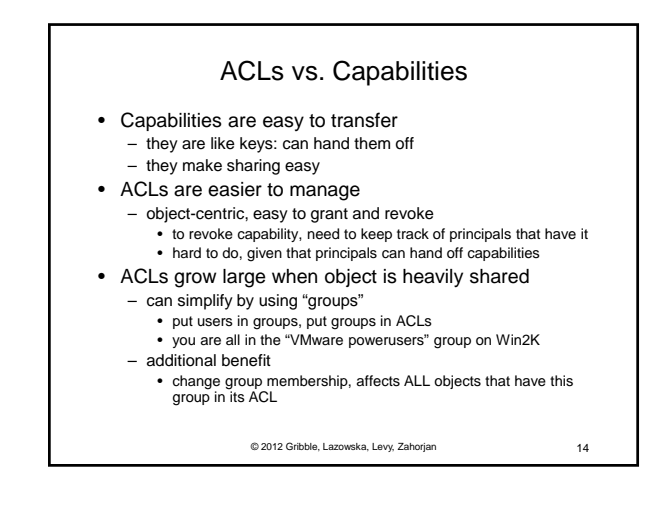

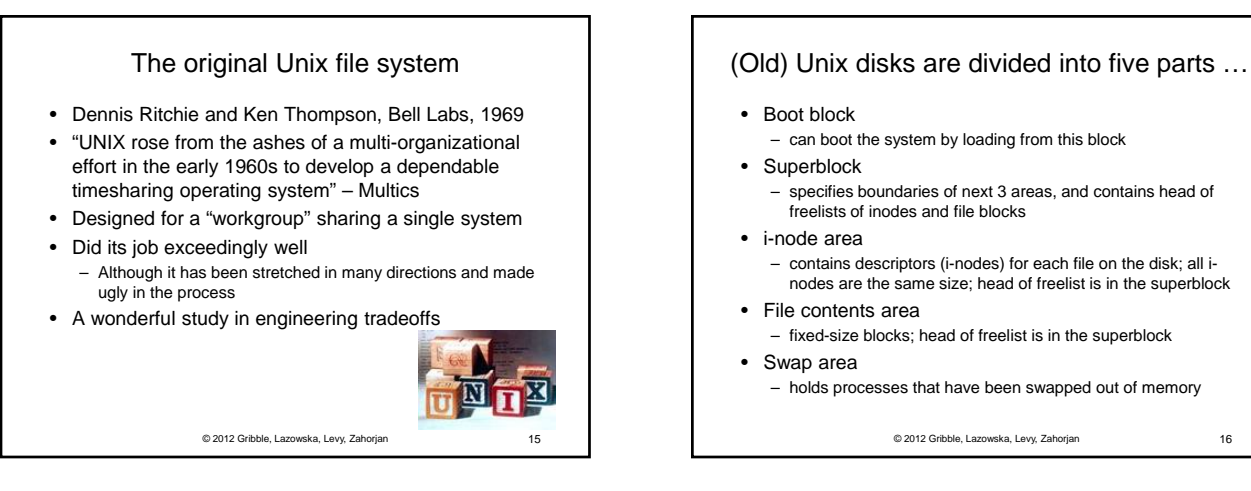

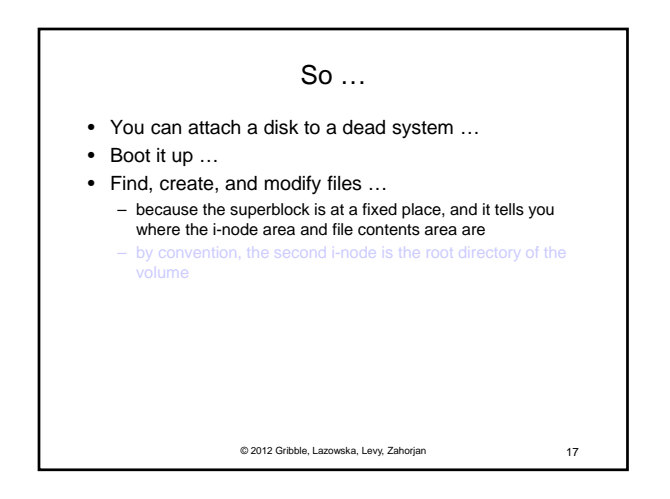

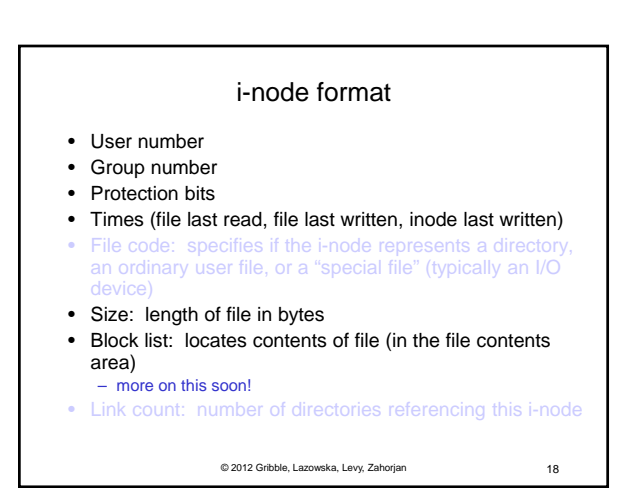

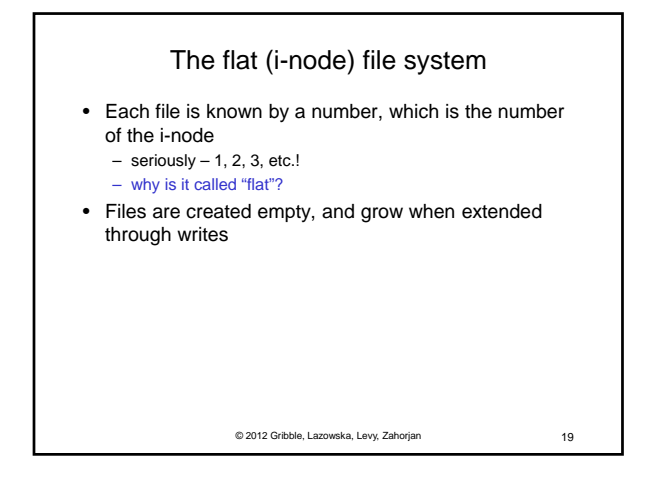

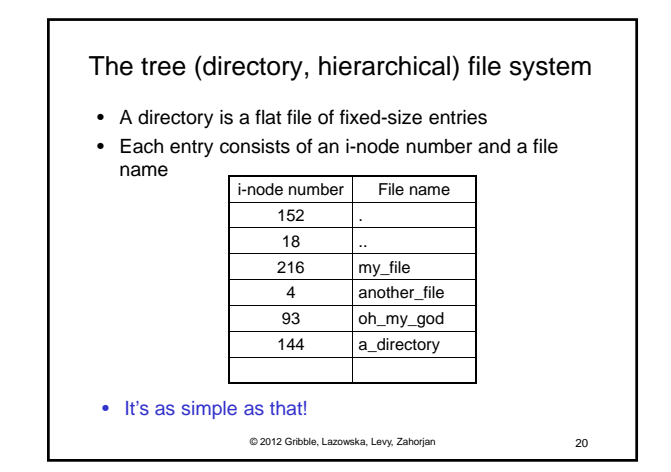

© 2012 Gribble, Lazowska, Levy, Zahorjan 21 The "block list" portion of the i-node (Unix Version 7) • Points to blocks in the file contents area • Must be able to represent very small and very large files. How? • Each inode contains 13 block pointers – first 10 are "direct pointers" (pointers to 512B blocks of file data) – then, single, double, and triple indirect pointers 1 10 11 12 …

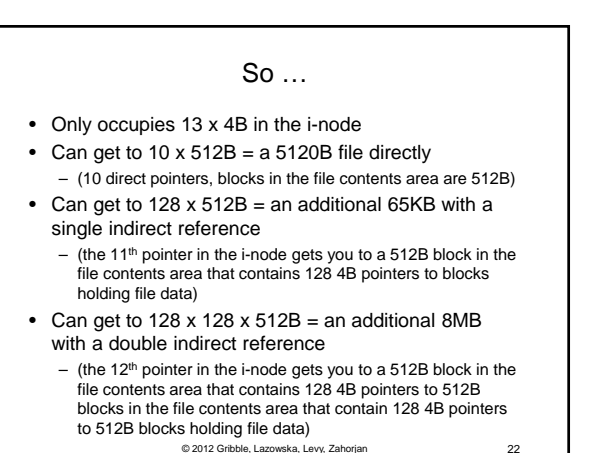

© 2012 Gribble, Lazowska, Levy, Zahorjan 23 • Can get to 128 x 128 x 128 x 512B = an additional 1GB with a triple indirect reference (the  $13<sup>th</sup>$  pointer in the i-node gets you to a 512B block in the file contents area that contains 128 4B pointers to 512B blocks in the file contents area that contain 128 4B pointers to 512B blocks in the file contents area that contain 128 4B pointers to 512B blocks holding file data) • Maximum file size is 1GB + a smidge

© 2012 Gribble, Lazowska, Levy, Zahorjan 24 • A later version of Bell Labs Unix utilized 12 direct pointers rather than 10 – Why? • Berkeley Unix went to 1KB block sizes – What's the effect on the maximum file size? • 256x256x256x1K = 17 GB + a smidge – What's the price? • Subsequently went to 4KB blocks – 1Kx1Kx1Kx4K = 4TB + a smidge

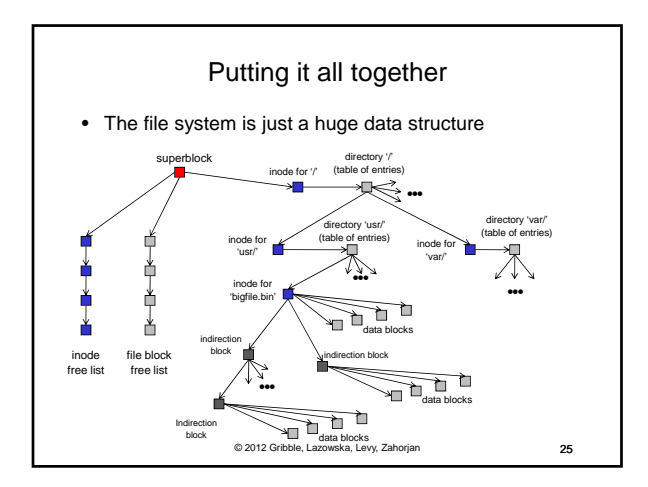

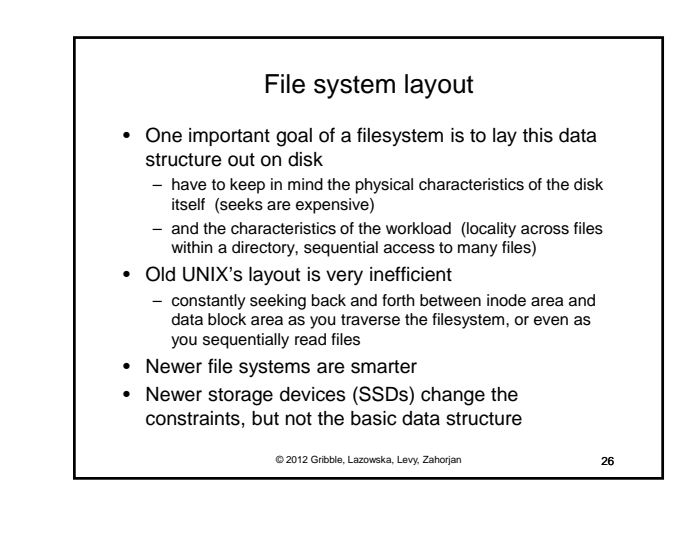

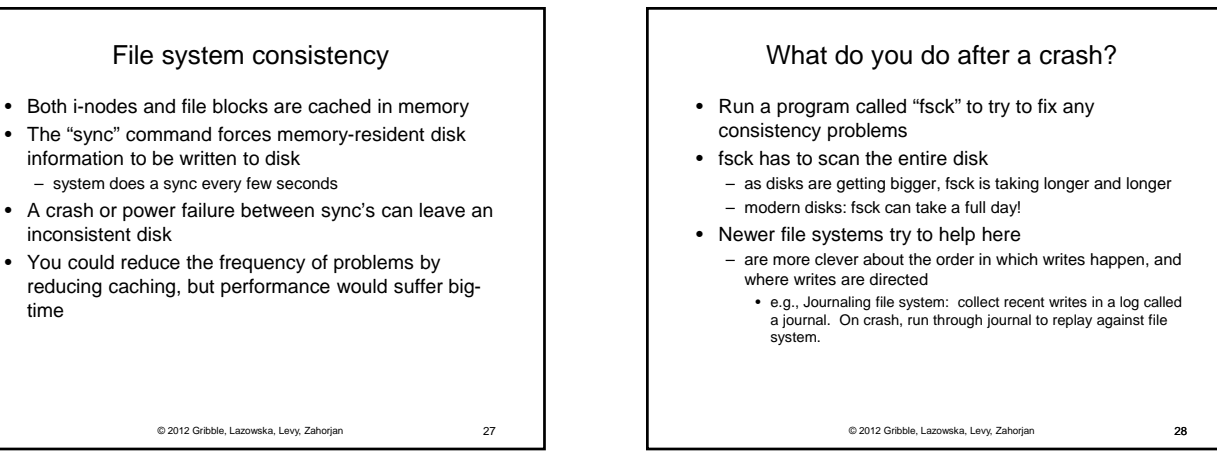

# fsck i-check (consistency of the flat file system)

• Is each block on exactly one list?

time

- create a bit vector with as many entries as there are blocks
- follow the free list and each i-node block list
- when a block is encountered, examine its bit
	- If the bit was 0, set it to 1
	- if the bit was already 1
	- if the block is both in a file and on the free list, remove it from the free list and cross your fingers
		- if the block is in two files, call support!
- if there are any 0's left at the end, put those blocks on the free list

© 2012 Gribble, Lazowska, Levy, Zahorjan 29

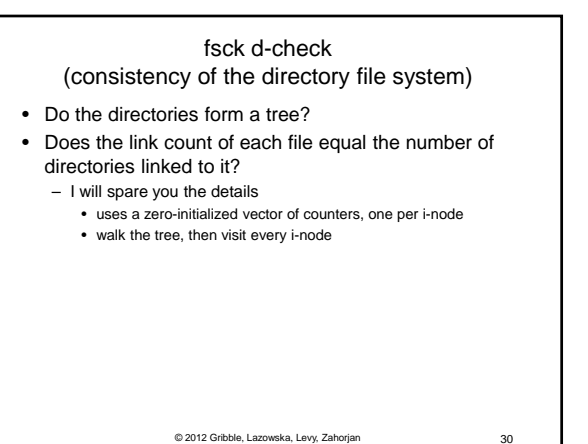

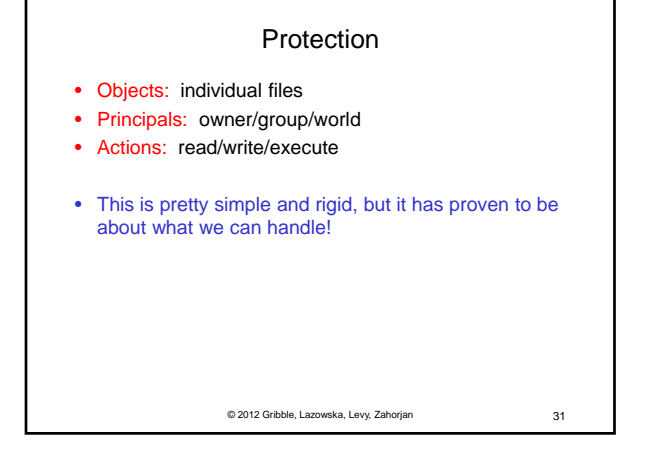

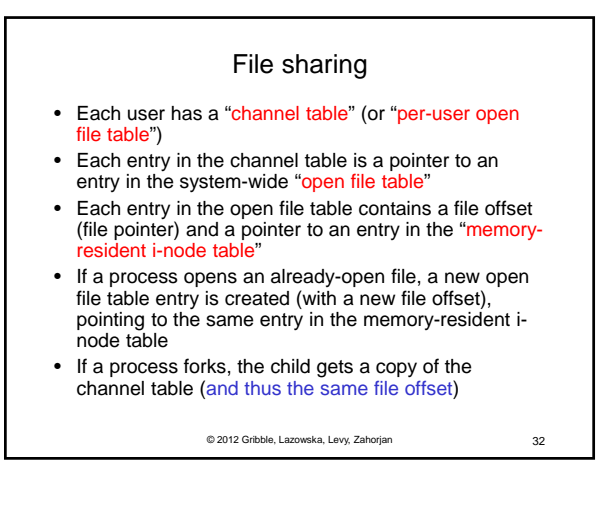

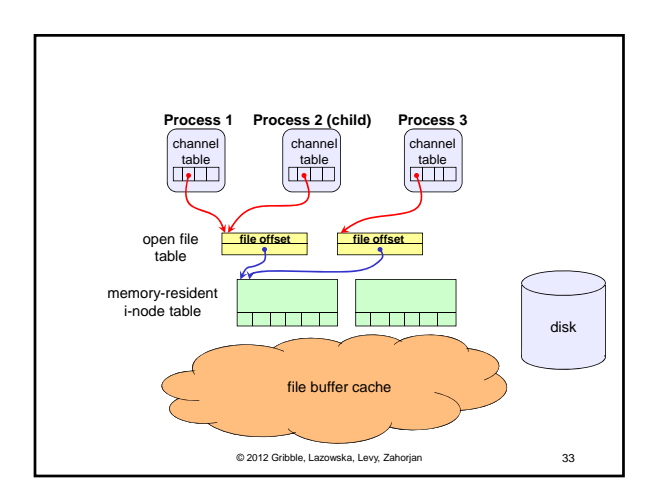